, tushu007.com

<<大学计算机基础实训教程>>

 $<<$   $>>$ 

13 ISBN 9787115262523

10 ISBN 7115262527

出版时间:2011-10

 $(2011-10)$ 

页数:142

PDF

更多资源请访问:http://www.tushu007.com

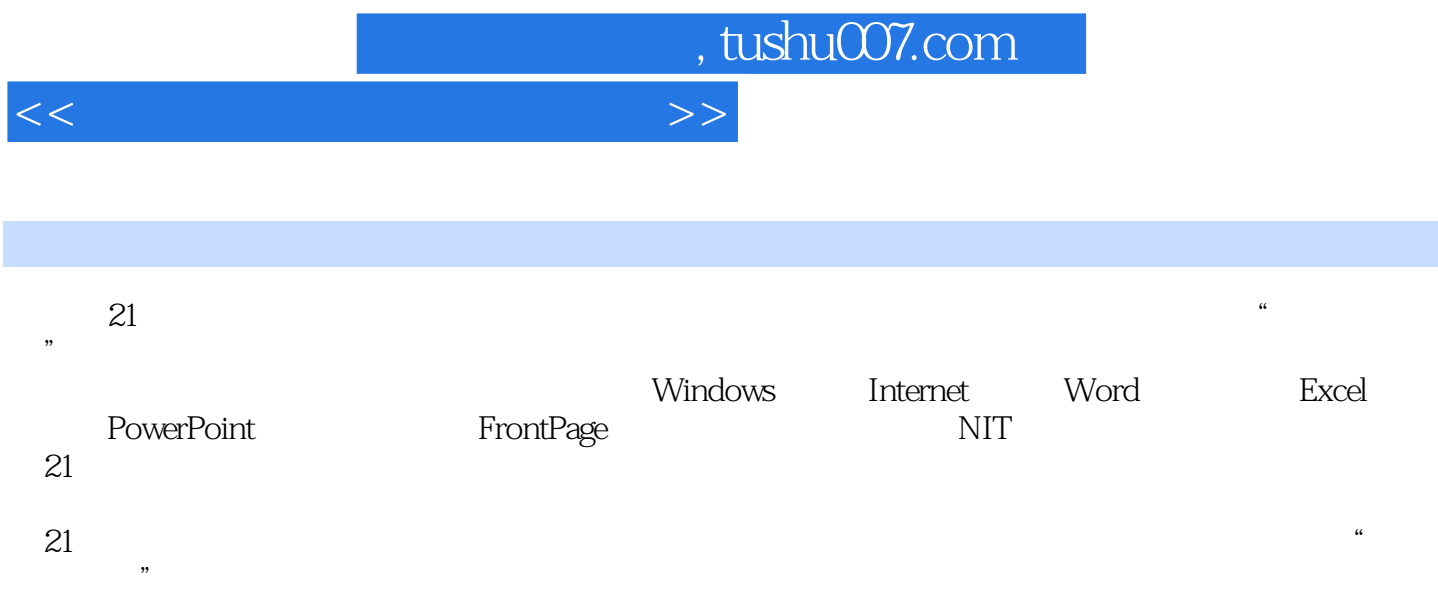

, tushu007.com

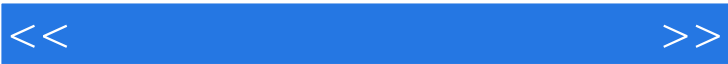

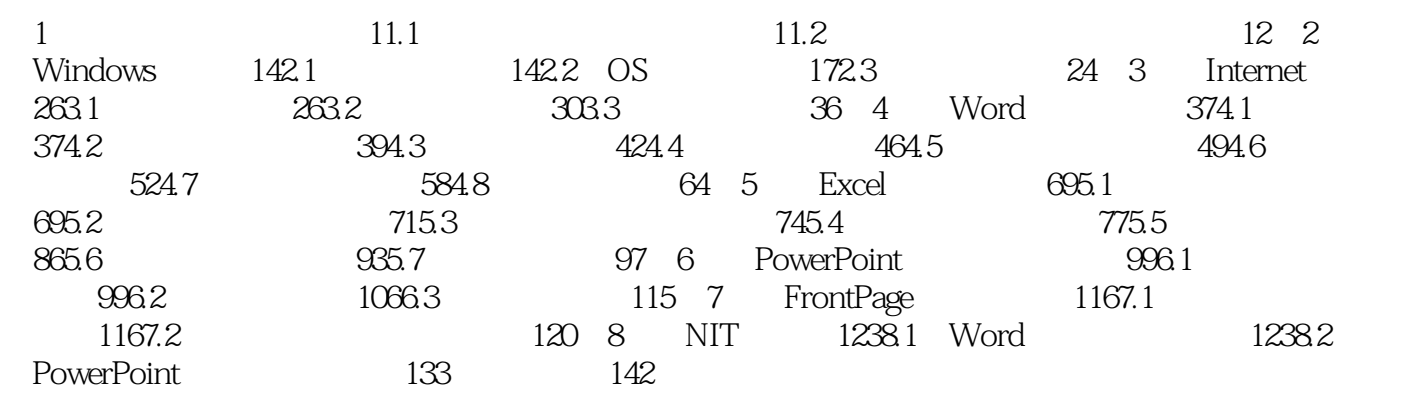

## , tushu007.com

## <<大学计算机基础实训教程>>

 $4$  " " " " " " 图"。  $5$   $\hspace{1cm}$   $\hspace{1cm}$   $\hspace{1cm$  $\mu$  and the matrix of the matrix of the matrix of the matrix of the matrix of the matrix of the matrix of the matrix of the matrix of the matrix of the matrix of the matrix of the matrix of the matrix of the matrix of th 和型"栏中选择"颜色打字机",单击"确定"按钮。  $2$  and  $\frac{a}{2}$  and  $\frac{a}{2}$  and  $\frac{a}{2}$  and  $\frac{a}{2}$  and  $\frac{a}{2}$  and  $\frac{a}{2}$  $\frac{1}{2}$  , the contract of the contract of the contract of the contract of the contract of the contract of the contract of the contract of the contract of the contract of the contract of the contract of the contract of t ", "  $\frac{1}{2}$  and  $\frac{1}{2}$  and  $\frac{1}{2}$  a  $\frac{1}{2}$  , the contract of the contract of the contract of the contract of the contract of the contract of the contract of the contract of the contract of the contract of the contract of the contract of the contract of t  $6$   $"$  " "  $"$  "  $"$  " 画的"进入"效果设置为"基本型"的"棋盘";在"开始"下拉列表框中选择"之后",即在该张

 $\kappa$  , and the transformation of the transformation  $\kappa$  , and  $\kappa$ 果",打开"添加退出效果"对话框,在"温和型"栏中选择"缩放",单击"确定"按钮。  $645$  $\frac{a}{a}$  , we can consider the construction of the construction of the construction of the construction of the construction of the construction of the construction of the construction of the construction of the construct  $6-46$ 

 $7$ 

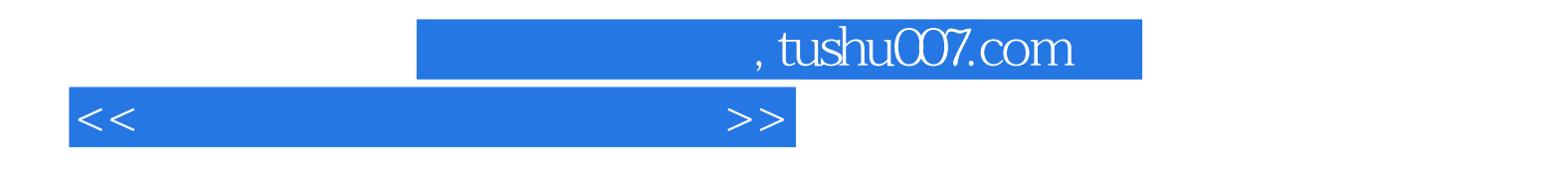

 $\alpha$  21

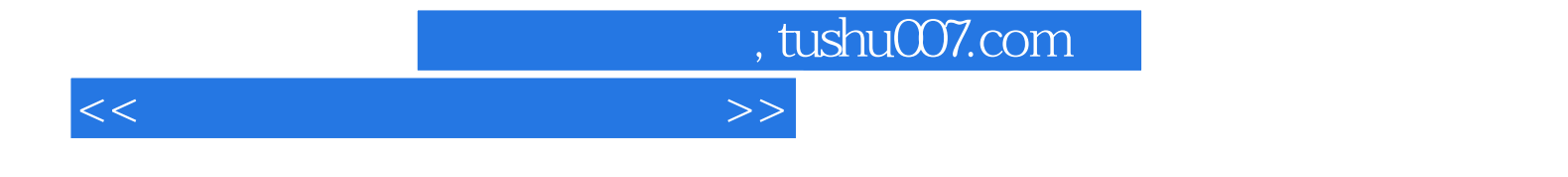

本站所提供下载的PDF图书仅提供预览和简介,请支持正版图书。

更多资源请访问:http://www.tushu007.com